Tuesday, November 06, 2018 3:46 PM

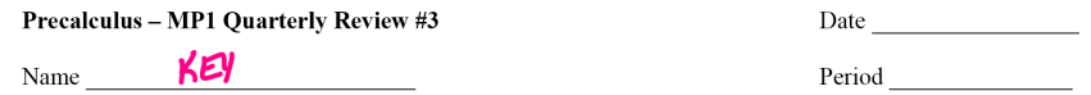

This will **NOT** be collected and graded tomorrow! Study for your quarterly Sections  $1.4 - 1.9$ , and  $4.1$ .

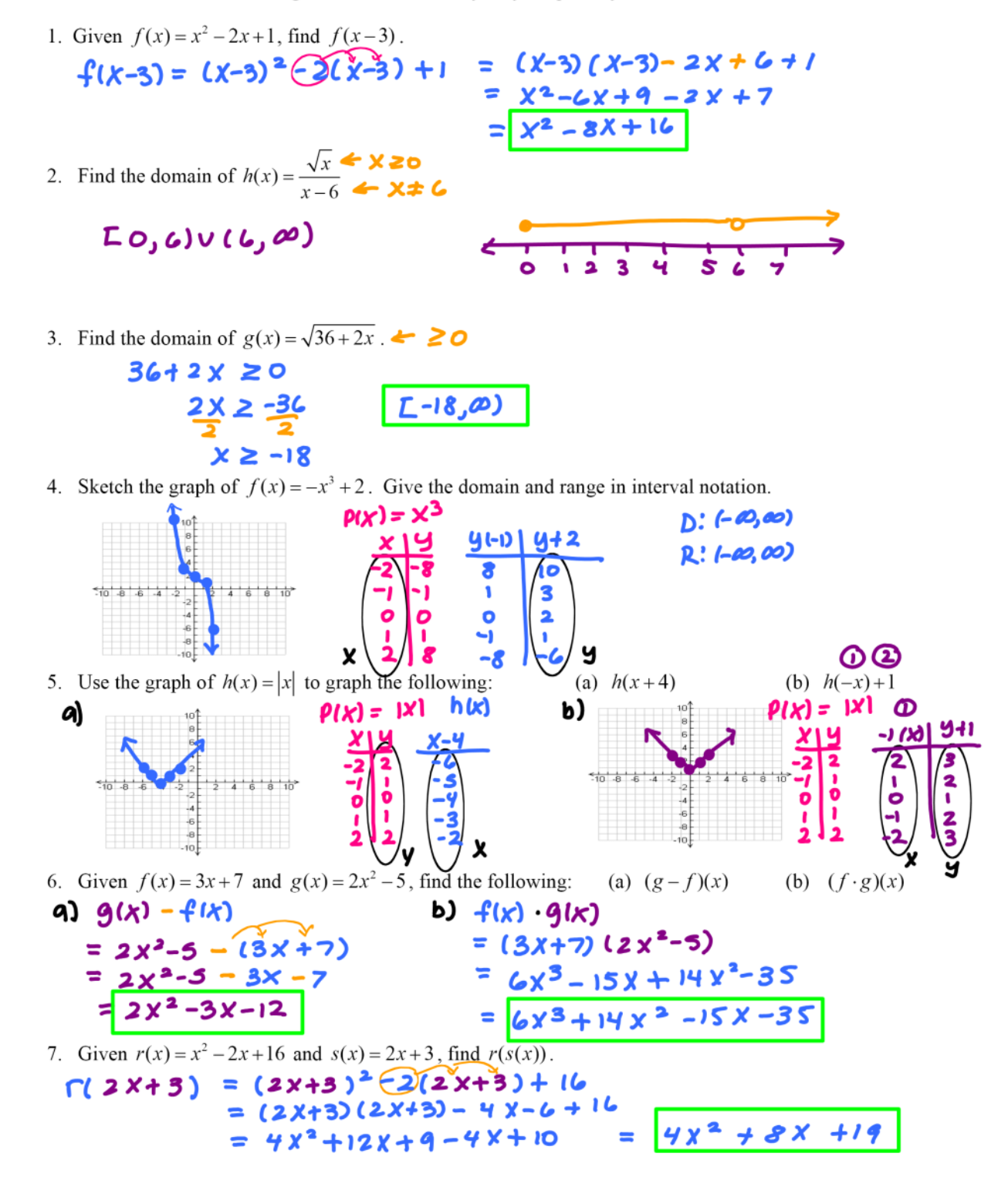

8. Given  $f(x) = x^3 + 7$ , find  $f^{-1}(x)$ .  $y = x<sup>3</sup>+7$  $X = 4^{3} + 7$  $f^{-1}(x) = 3x-7$  $x - 7 = y^3$  $y = 3x-7$ 

9. Determine the intervals over which the function  $f(x)=(x-2)^2+3$  is increasing, decreasing, or  $V$ ertex  $(2,3)$ constant.

Decreasing:  $(-\infty, 2)$ Increasing! (2,00)

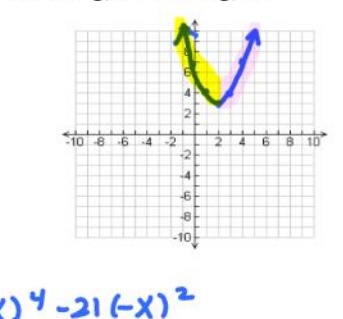

10. Determine whether the following functions are even, odd, or neither: (a)  $g(x) = x^5 + 4x - 7$ (b)  $h(x) = 3x^4 - 21x^2$ 

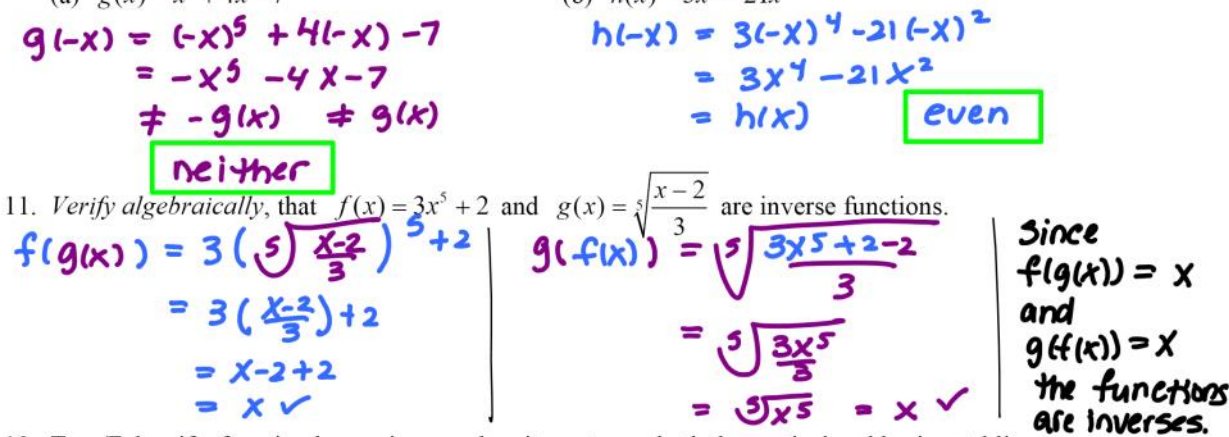

12. True/False: if a function has an inverse then it must pass both the vertical and horizontal line tests.

TRUE

13. Express 350° in radian measure.  $350^\circ$ . Trad. =  $36T$  $18$  $18D<sup>b</sup>$ 

14. Find one positive and one negative coterminal angle to  $\frac{2\pi}{9}$ .  $\pm$  **MULTIPLES of 360° of 21**  $2\pi - 2\pi$  $=$   $\frac{1}{3}T - \frac{18T}{9} =$ 15. Convert 135°14'12" to decimal form. 135, 237